#### $\Xi^ =$   $=$ E<u>ee</u> <u>s</u>

# UTILISER UNE IMAGE TROUVÉE SUR INTERNET

On ne peut pas utiliser n'importe quelle image que l'on trouve sur Internet pour illustrer son travail. En effet, en France, les œuvres (littéraires, musicales, graphiques, etc.) sont protégées par le **droit d'auteur**, défini dans le **Code de la propriété intellectuelle**. Ne pas le respecter, c'est s'exposer à une amende !

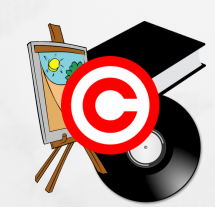

Comment faire alors ? Il suffit de **respecter ces 3 étapes** :

## PARAMÉTRER SON MOTEUR DE RECHERCHE D'IMAGES

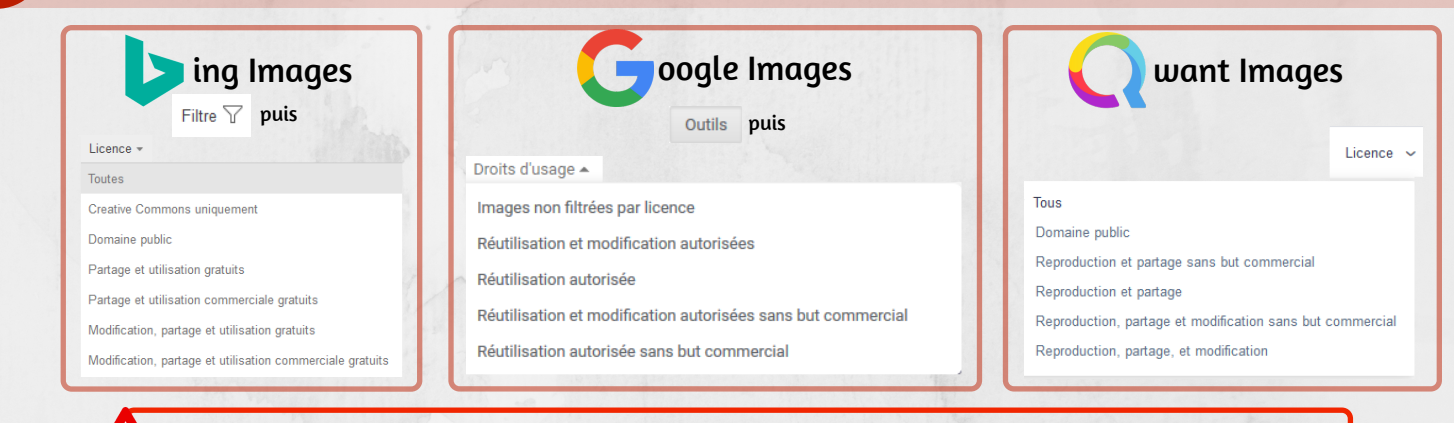

Cette étape n'est pas suffisante car le moteur de recherche peut se tromper !!

#### SE RENDRE SUR LE SITE POUR VÉRIFIER LA LICENCE DE L'IMAGE

Il faut ensuite se rendre sur le site d'où provient l'image pour rechercher les informations concernant la **licence**, les **droits** ou encore les **conditions d'utilisation**. Il existe plusieurs possibilités :

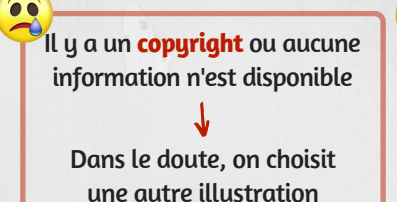

L'image est sous licence **Creative Commons (CC)**

On peut utiliser l'illustration sous certaines conditions

**NC** : pas d'utilisation commerciale **SA** : diffusion avec la même licence **ND** : pas de modifications

**BY** : il faut citer l'auteur

L'image est dans le **domaine public**  $\oslash$  ou sous licence **CCO** On peut utiliser l'illustration

comme on le souhaite

### CITER CORRECTEMENTLA SOURCE DEL'IMAGEETLES DROITS ASSOCIÉS

On mentionne le nom du site d'où provient l'image, ainsi que le nom de l'auteur et la licence qui définit l'utilisation de l'image

- Source: Wikimedia Commons Florian Cool / CC-BY 2.0
- Source : Flickr Florian Cool / CC-BY-NC-SA 4.0

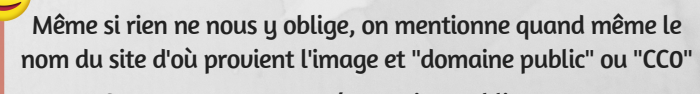

- Source : PxHere.com / Domaine public
- Source : PublicDomainPictures.net / CC0

Pour vous simplifier la tâche, voici quelques **banques d'images gratuites et sous licence libre** :pIXabay of PEXELS pxhere Piqsels Max Pixel PublicDomainPictures.net MPEAK

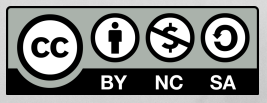

Décembre 2019 Florian Cool, professeur documentaliste Toutes les illustrations utilisées dans cette fiche proviennent de Pixabay et sont utilisables librement et sans réquisition d'attribution